## **Rekenkaart vmbo**

 $\overline{a}$ 

 $12$ 

 $12$ 

## 1. Verhoudingstabel

- **Wanneer**? Bij eenheden met 'per'.
- Voorbeeld: '90 km/uur' betekent dat je 90 kilometer in 1 uur aflegt.
- **Stap 1: Noteer de gegevens met** eenheid in de tabel.
- **Stap 2: Noteer 1 als tussenstap.**
- **Stap 3:** Reken via 1: eerst delen, dan vermenigvuldigen.

### **voorbeeld**

Femke loopt 400 meter in 54,8 seconde. **Vraag**: Hoeveel kilometer per uur loopt zij dan? Rond af op één decimaal.

- **Stap 1:** Noteer in de tabel: 400 meter en 54,8 seconde (onder elkaar).
- **Stap 2:** Noteer 1 uur naast de tijd en 1 seconde als tussenstap.
- Omrekenen: 1 uur = 3600 seconde

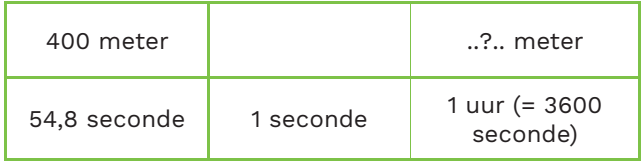

- **Stap 3:** Rekenen via 1 seconde geeft: 400 ÷  $54,8 \times 3600 = 26.277$  meter.
- Omrekenen: 1 km = 1000 m
- Dat geeft:  $26.277 \div 1000 = 26.3$  km/uur.

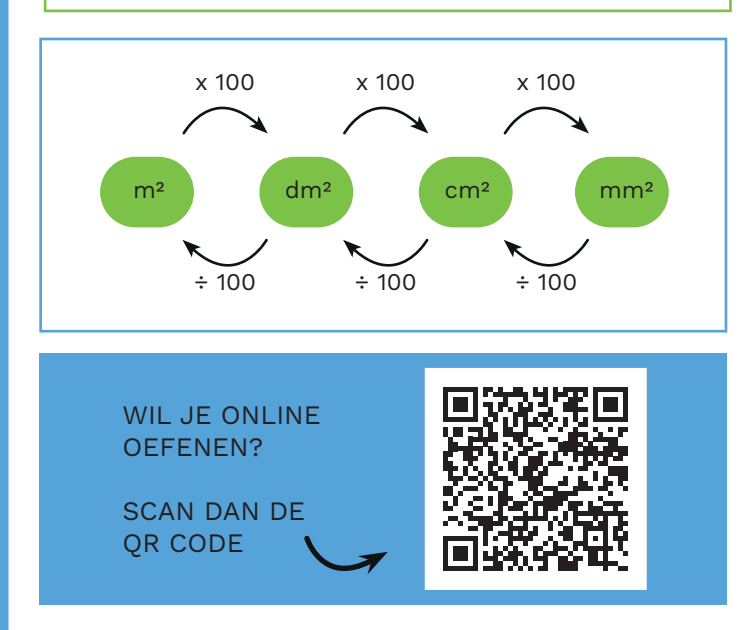

*Vakoverstijgend Rekenen is ontwikkeld op het St. Bonifatiuscollege in Utrecht.*

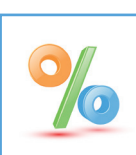

### 2. Procenten

- Bij procenten gebruik je een verhoudingstabel.
- **Stap 1**: Ga bij het gegeven getal na hoeveel % daarbij hoort.
- Voorbeeld: Bij een toename van 25% is de nieuwe waarde 125%.
- **Stap 2**: Noteer de gegevens met eenheid in de tabel.
- **Stap 3**: Noteer 1 als tussenstap en reken het antwoord uit.
- **Stap 4:** Reken via 1: eerst delen, dan vermenigvuldigen.

#### **voorbeeld**

In vijf jaar tijd zijn abonnementen voor mobiele telefoons 18% goedkoper geworden. Een bepaald abonnement kost nu € 22,55 per maand.

**Vraag**: Hoe duur was het abonnement vijf jaar geleden? Rond af op twee decimalen

- **Stap 1**: Hoeveel % hoort bij € 22,55? Er is 18% vanaf gegaan, dus dat is 100% -  $18\% = 82\%$ .
- **Stap 2**: Noteer in de tabel: 82% en € 22,55 (onder elkaar).
- **Stap 3**: Noteer 1% en 100% naast 82%

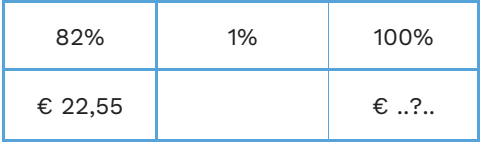

**• Stap 4:** Rekenen via 1% geeft: € 22,55 ÷ 82  $x 100 = 627,50$ 

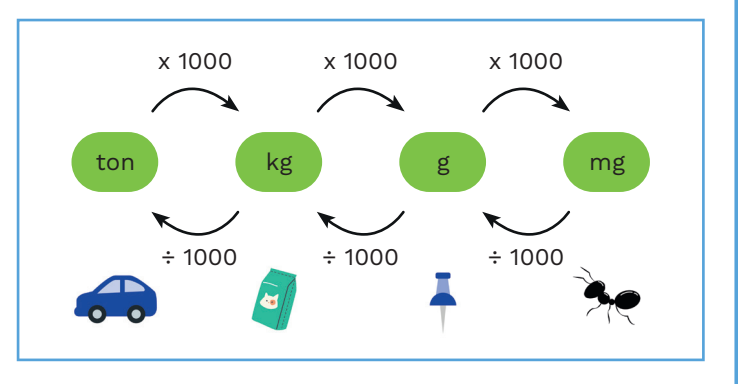

vakoverstijgend rekenen

# **Rekenkaart vmbo**

## $\frac{6}{2}$  = 3  $3 \times 2 = 6$

## 3. Vergelijkingen en formules

Gebruik een getallenvoorbeeld naast de vergelijking.

- **Stap 1**: Noteer het getallenvoorbeeld naast de vergelijking.
- **Stap 2**: Kijk welk getal je moet berekenen en hoe je dat doet.
- **Stap 3**: Bereken op die manier het antwoord

#### **voorbeeld**

Los op:  $65 \times ... ? = 780$ 

- **Stap 1:** Het voorbeeld is hier:  $3 \times 2 = 6$
- **Stap 2**: In dit geval moet je 2 berekenen uit 6 en 3. Dat geeft:  $2 = 6 \div 3$ .
- **Stap 3**: Dat geeft hier: ..?.. =  $780 \div 65 = 12$

#### **voorbeeld**

**Vraag**: Door welk getal moet je 10 delen om 25 te krijgen?

- Noteer de vraag als  $\frac{10}{2}$  = 25 ..?..
- **Stap 1**: het voorbeeld is hier  $\frac{6}{2}$  = 2 3
- **Stap 2**: In dit geval moet je 3 berekenen uit 6 en 2. Dat geeft:  $3 = 6 \div 2$
- **Stap 3**: Dat geeft hier: ..?.. =  $10 \div 25 = 0.4$

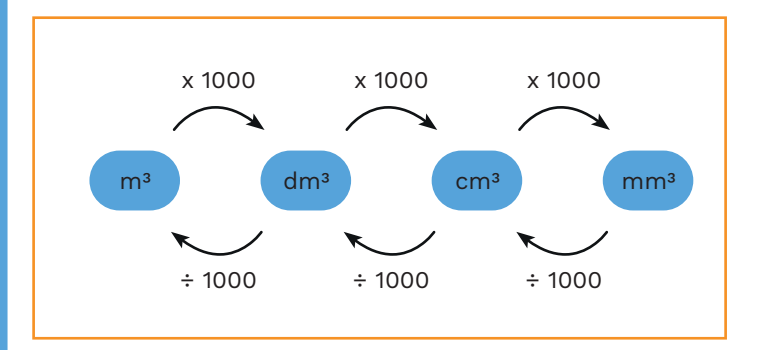

*Vakoverstijgend Rekenen is ontwikkeld op het St. Bonifatiuscollege in Utrecht.*

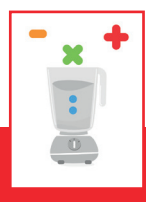

## 4. Samengestelde vragen

Bij samengestelde vragen is er meer tekst, en je moet vaak twee rekenstappen zetten.

- **Stap 1**: Noteer alle gegevens met eenheid.
- Noteer een eenheid met 'per' voluit. Bijvoorbeeld 25 km/uur als: 1 uur = 25 km.
- **Stap 2**: Kijk naar de eenheden om een verhoudingstabel te gebruiken.
- **Stap 3**: Kijk naar de vraag en bereken het gevraagde.

#### **voorbeeld**

Je gaat naar een supermarkt om 33 bananen te kopen. In de winkel kosten bananen € 2,29 per kilogram. Een tros met 6 bananen weegt 1,75 kg. Hoeveel betaal je voor 33 bananen?

- **Stap 1**: Noteer alle gegevens met eenheid:
	- 33 bananen
	- 6 bananen = 1,75 kilogram
	- 1 kilogram =  $\epsilon$  2,29
- **Stap 2**: Gebruik een verhoudingstabel

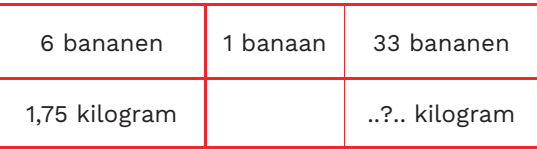

- Reken via 1 banaan: 1,75 ÷ 6 x 33 = 9,625 kilogram.
- **Stap 3**: Gebruik nog een tabel:

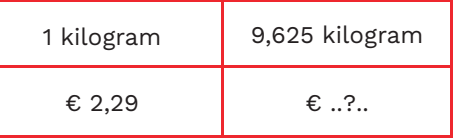

Dat geeft: € 2,29 x 9,625 = € 22,04

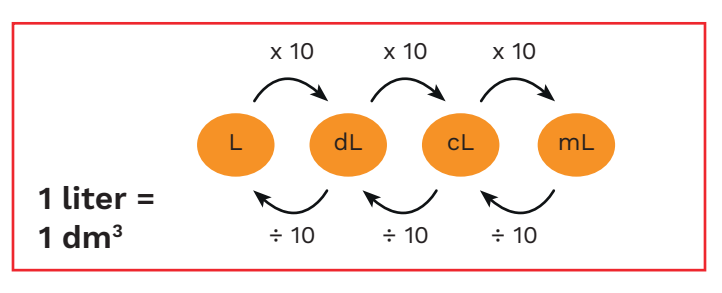

vakoverstijgend

 $F$ rekenen